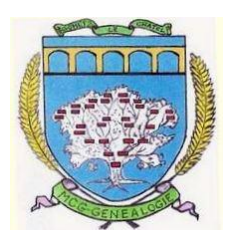

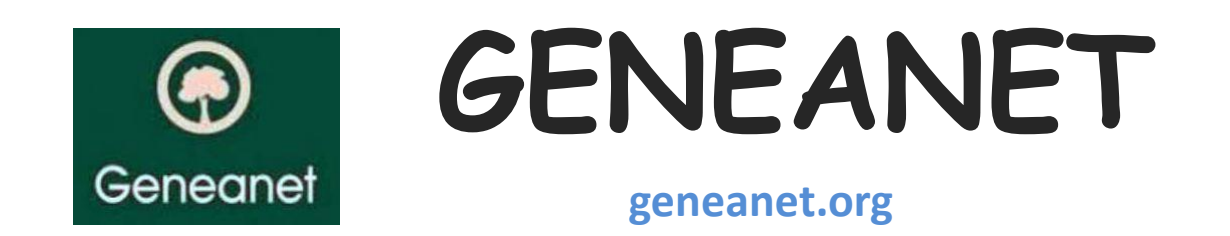

# Rubrique : le Blog > Quoi de neuf ? Onglet « **Chronologie** »

# **Geneanet : des origines à nos jours**

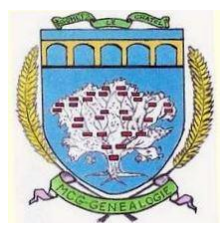

**1996 : Jacques Le Marois** a l'idée de rassembler toutes les données généalogiques du Web sur un même support**.** Il crée **GeneaNet**, site collaboratif avec des adhérents, qui se développe rapidement et aboutit à une vaste base de données.

**2000:** Inscription de la **SA Geneanet** au RCS dans la catégorie « traitement de données, hébergement et activités connexes »**.**

**2019: 30 salariés, Plus de 6 milliards de références, 2 millions de membres, 2 millions de visiteurs mensuels, Une bibliothèque numérisée indexée, Des projets collaboratifs (tombes, registres divers, …).**

. **Consultation gratuite pour les membres** (inscription obligatoire) . **Une option Premium (50 €)** : accès à des moteurs de recherches plus élaborés et à des sources supplémentaires.

# **Je me connecte à GENEANET et je choisis un individu de mon arbre Jean Pierre LE CORRE**

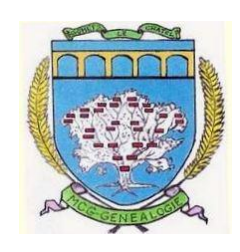

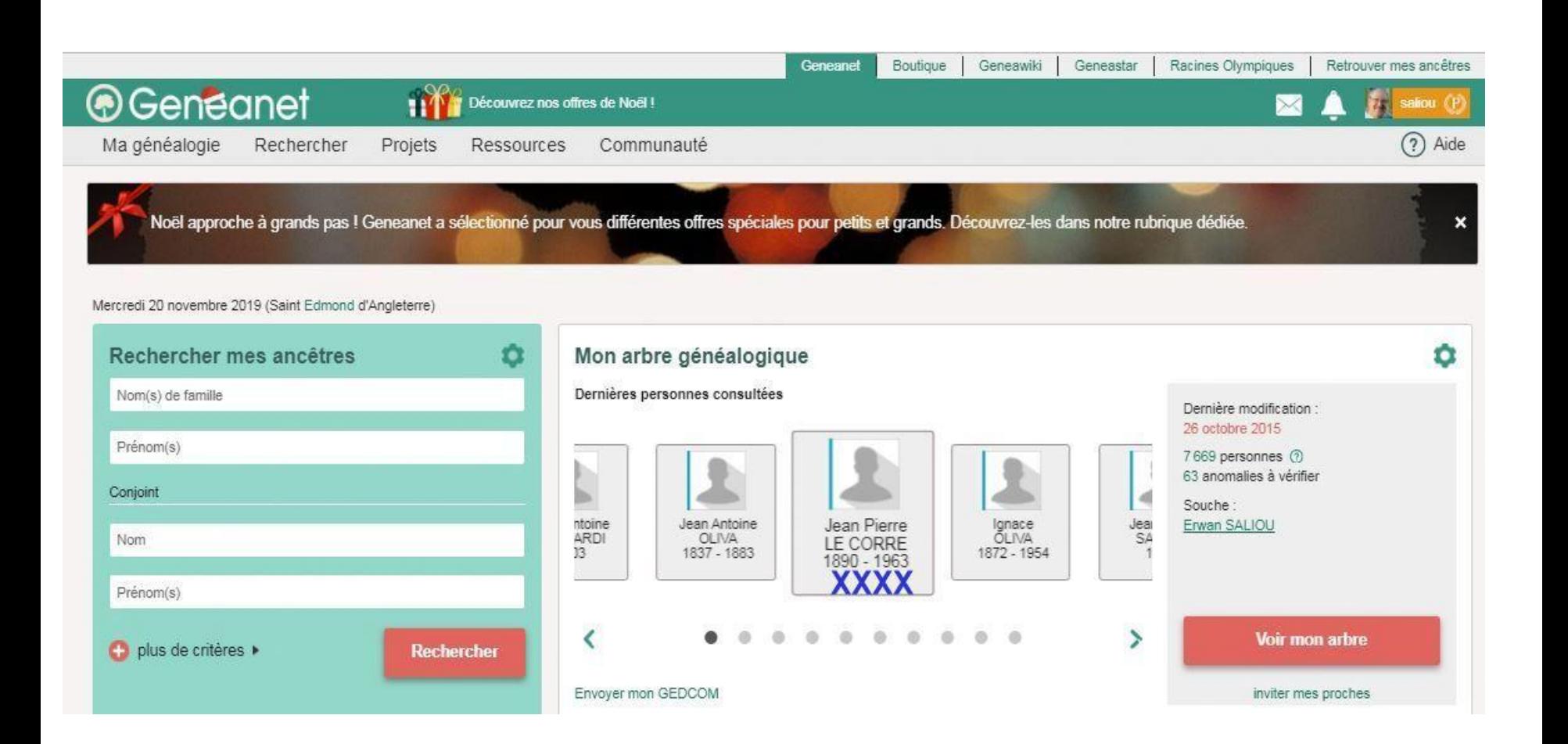

# **J'ouvre le fiche de Jean Pierre LE CORRE mon sosa n° 12**

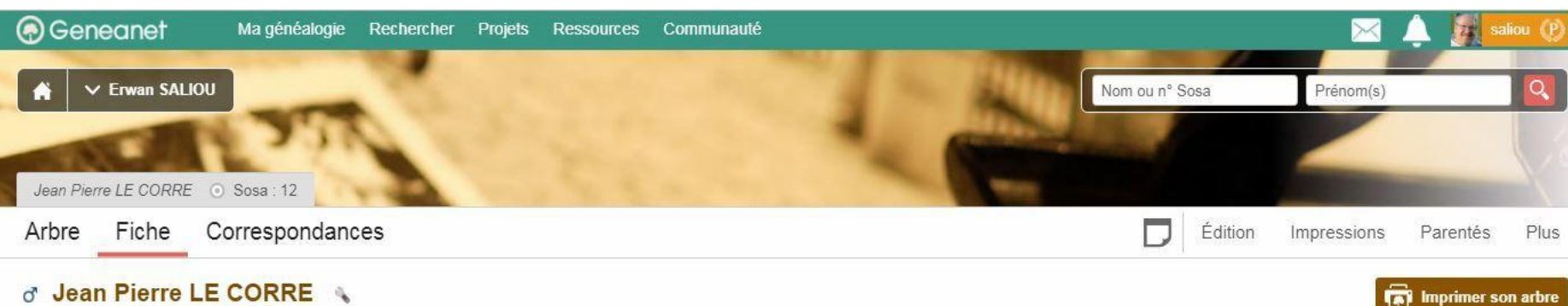

#### **O** Sosa : 12

- · Né le 30 juillet 1890 ERGUÉ GABÉRIC, 29, Finistère, Finistère, , Cadigou
- · Décédé le 19 octobre 1963 ERGUÉ GABÉRIC, 29, Finistère, Finistère, ... à l'âge de 73 ans
- · Cultivateur

#### **Parents**

- Jean Henry LE CORRE 1858-1926
- · Marie Joséphe STERVINOU 1865-1921

#### Union(s) et enfant(s)

- . Marié le 25 novembre 1919, ERGUÉ GABÉRIC, 29, Finistère, Finistère, .. avec Marie Jeanne Corentine FAVENNEC 1891-1971 dont
	- o Jean Henri Pierre LE CORRE 1920
	- Q Louise Marie LE CORRE 1924-2009
	- o' Pierre Louis LE CORRE 1928

#### **Frères et sœurs**

- o O Marie Louise LE CORRE 1884-1885
- Marie Louise LE CORRE 1885-1960
- o d' Pierre Louis Marie LE CORRE 1888-1912
- · d'Yves Marie LE CORRE 1892-1955
- o d' François Marie LE CORRE 1895-
- o o Hervé Marie LE CORRE 1899-ca 1980
- O Marie Jeanne LE CORRE 1905-1987

# **Je suis sur la fiche de Jean Pierre LE CORRE**

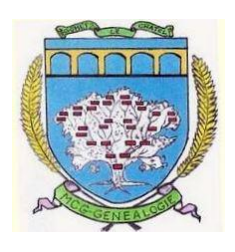

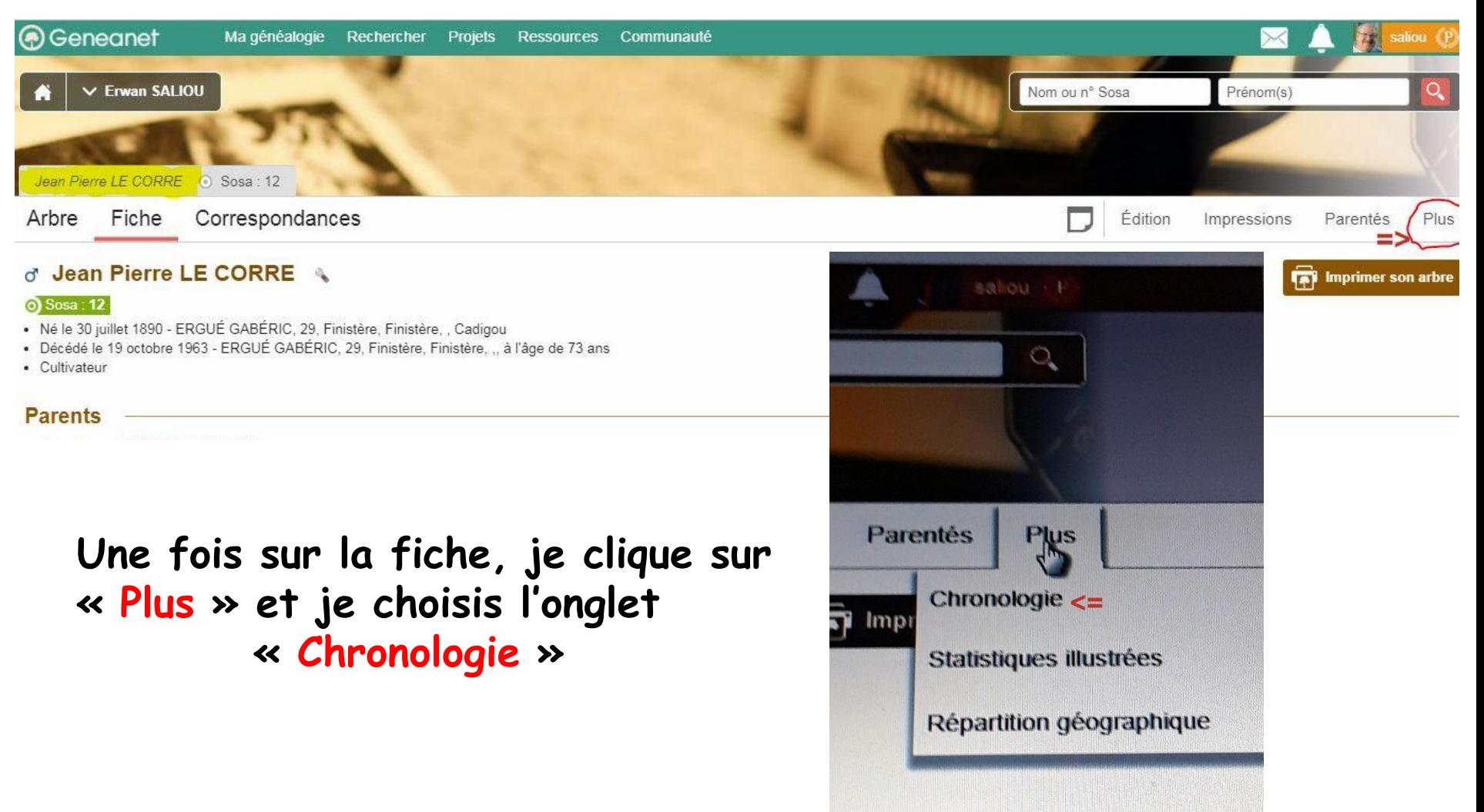

#### **Ouverture de la page CHRONOLOGIE de Jean Pierre LE CORRE 1ère partie**

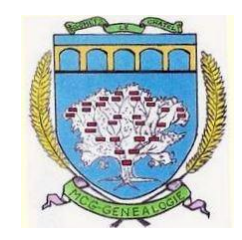

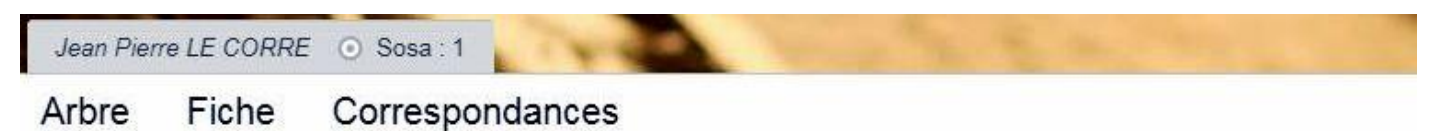

#### **Chronologie de Jean Pierre LE CORRE**

Retrouvez ici les différents événements de sa vie. Les événements sans date n'apparaissent pas dans cette chronologie.

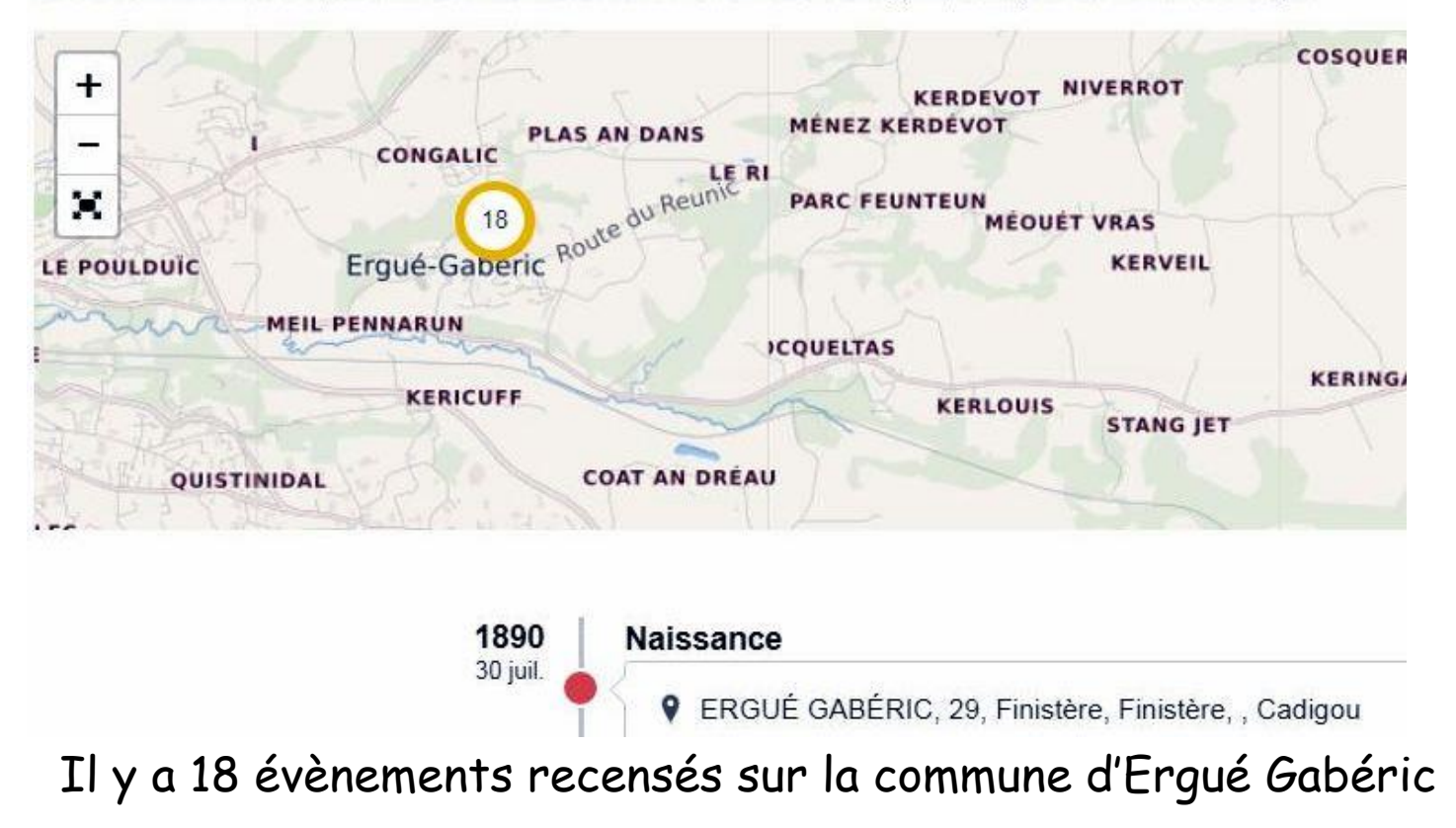

#### **Ouverture de la page CHRONOLOGIE de Jean Pierre LE CORRE 1ère partie - détail**

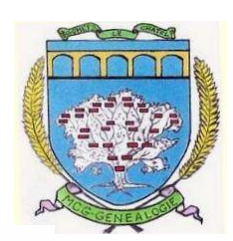

#### **Chronologie de Jean Pierre LE CORRE**

Retrouvez ici les différents événements de sa vie. Les événements sans date n'apparaissent pas dans cette chronologie.

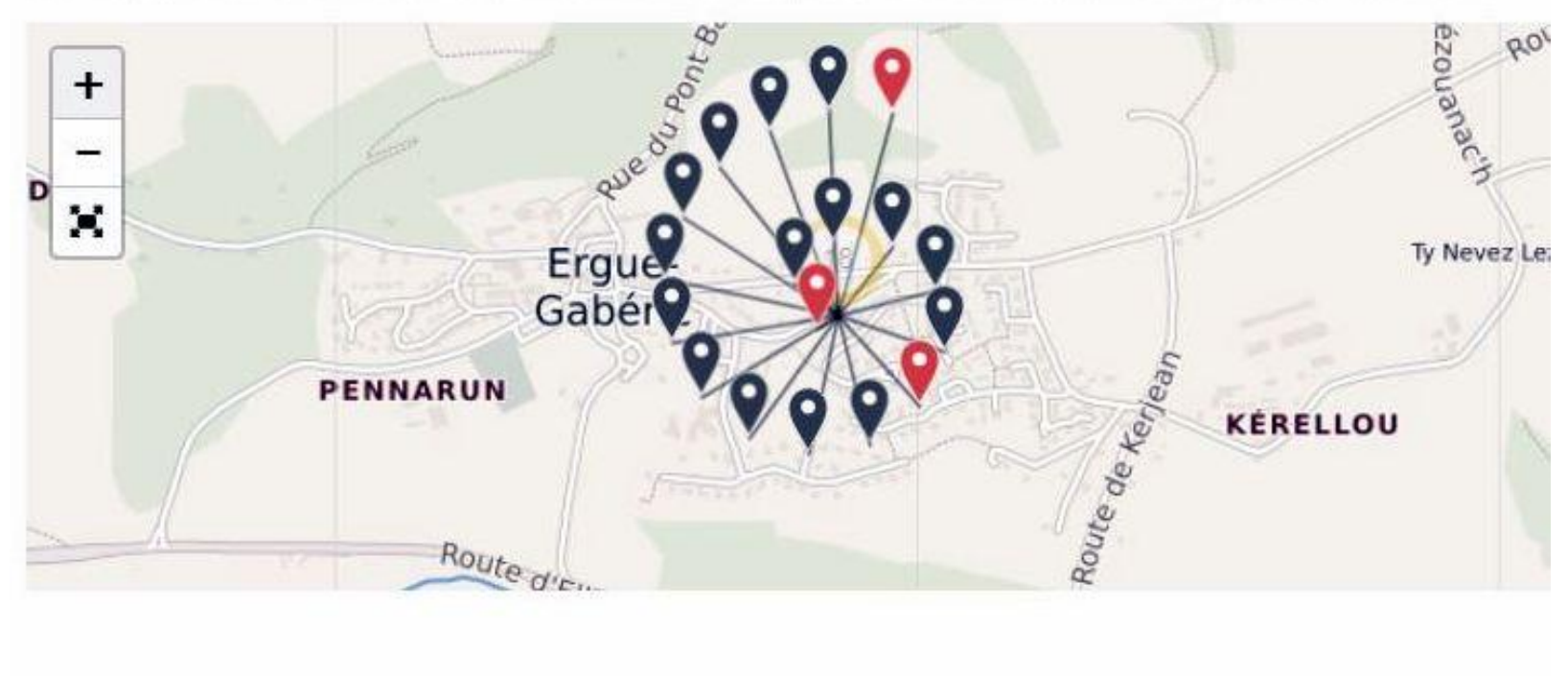

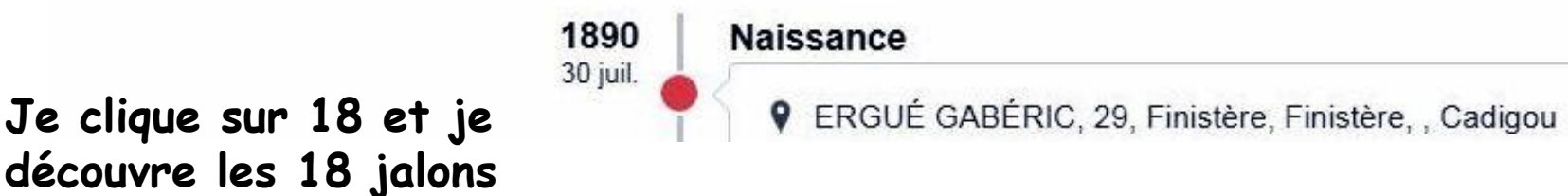

## **Ouverture de la page CHRONOLOGIE de Jean Pierre LE CORRE 1ère partie - détails**

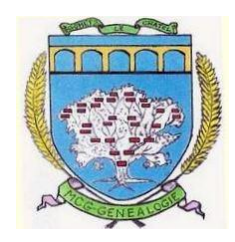

#### **Jean Pierre LE CORRE**

événements de sa vie. Les événements sans date n'apparaissent pas dan

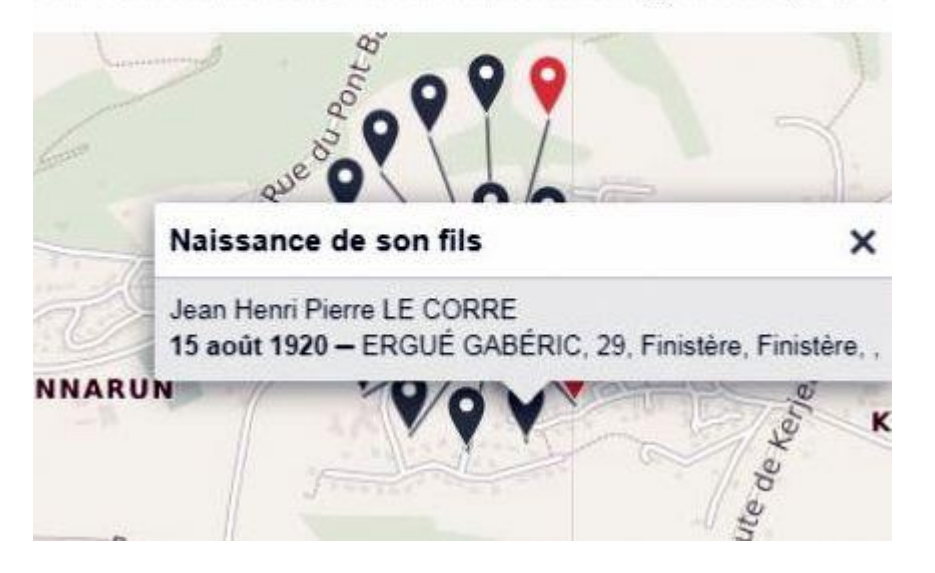

## **Le clic sur un jalon dévoile l'évènement correspondant**

#### **Pierre LE CORRE**

nts de sa vie. Les événements sans date n'apparaissent pas dans ce

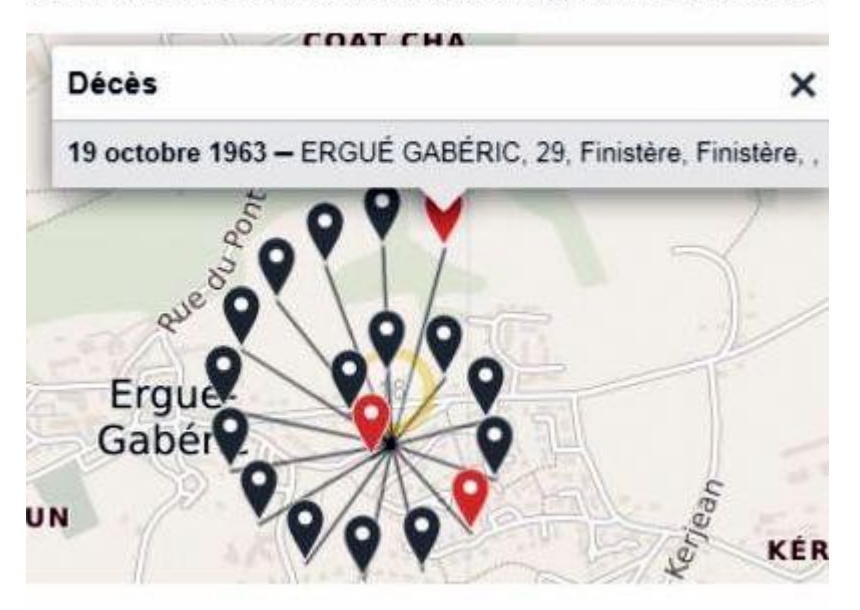

## **Ouverture de la page CHRONOLOGIE de Jean Pierre LE CORRE 2ème partie**

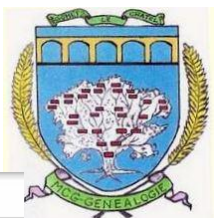

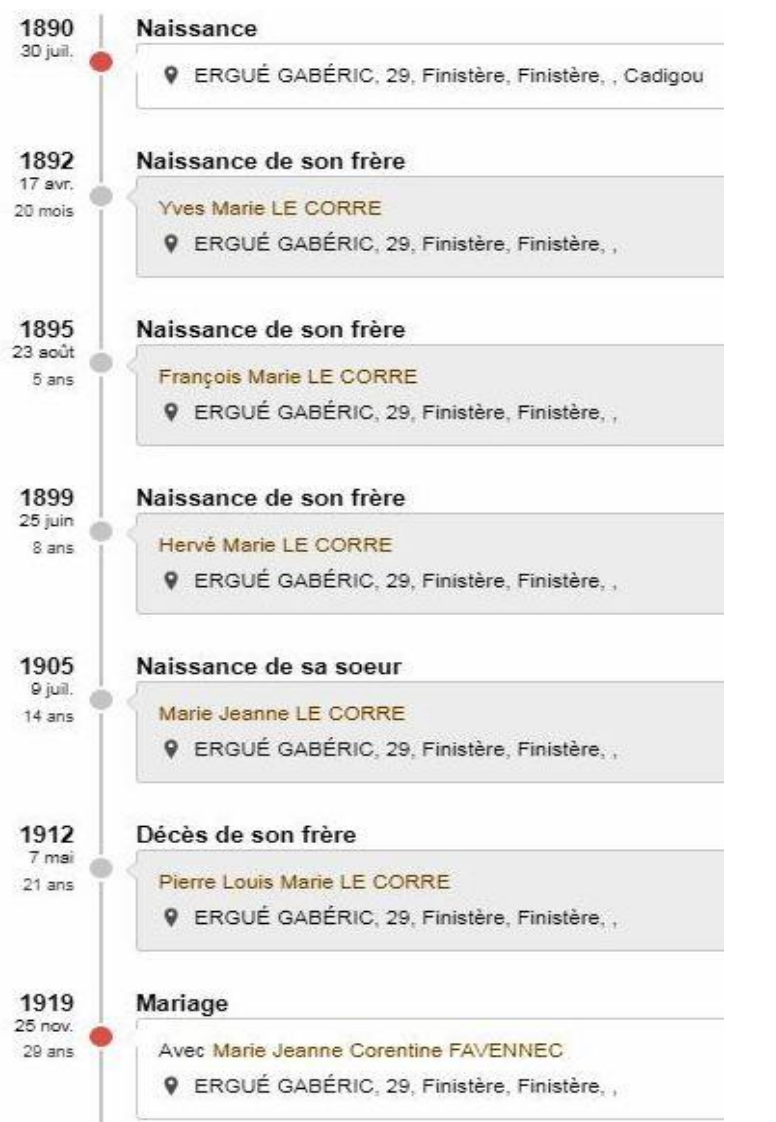

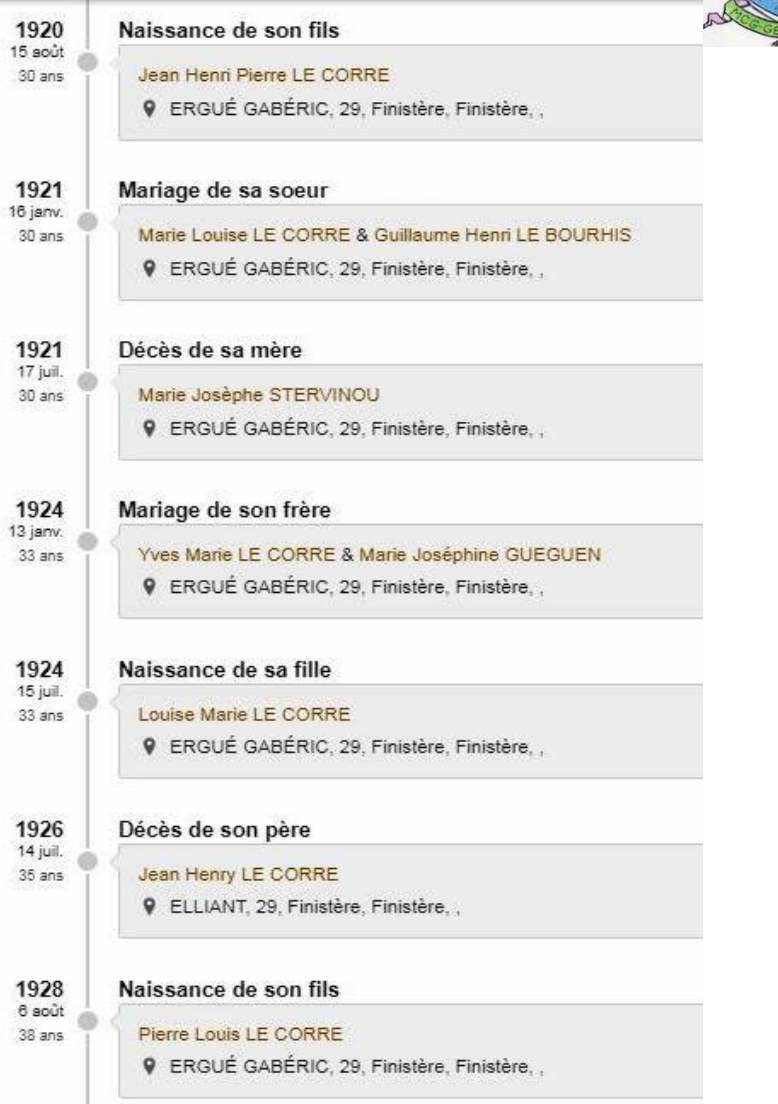

#### **Ouverture de la page CHRONOLOGIE de Jean Pierre LE CORRE 3ème partie**

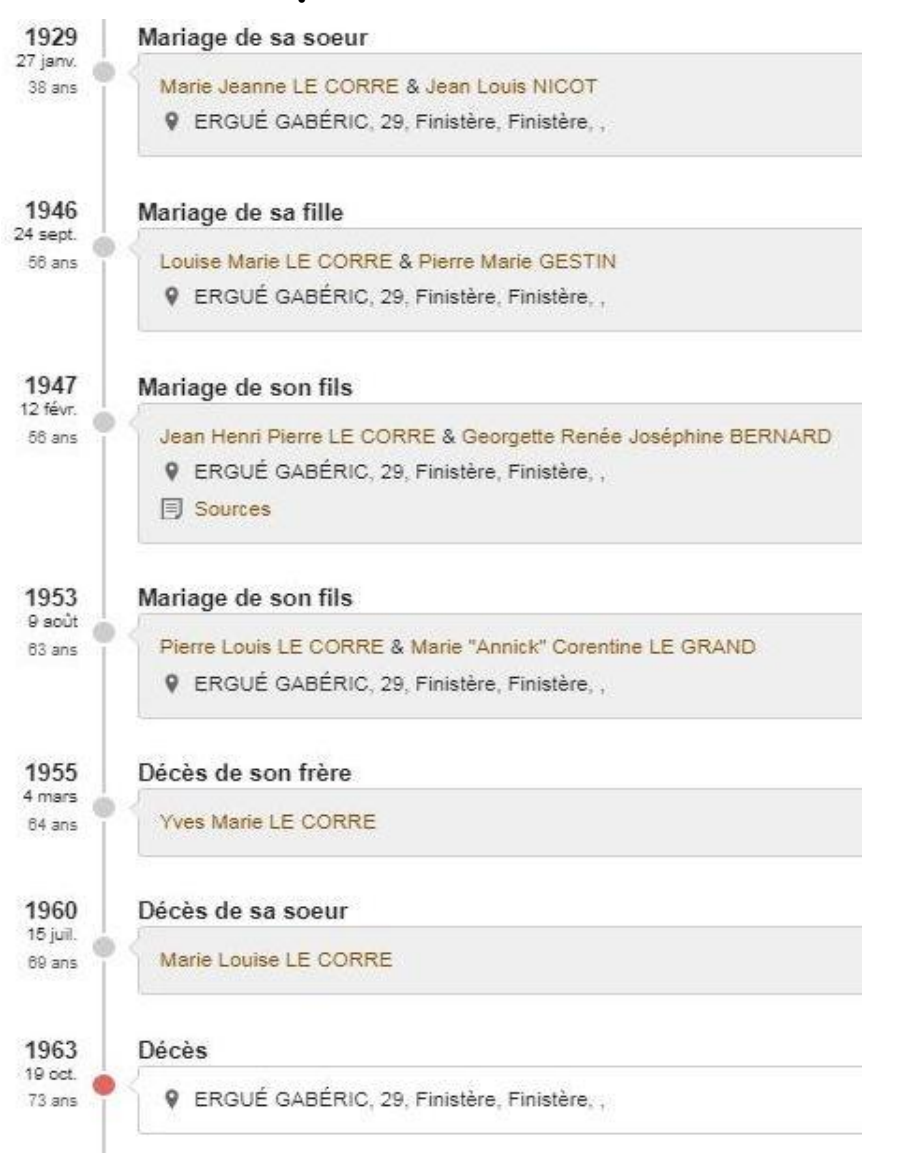

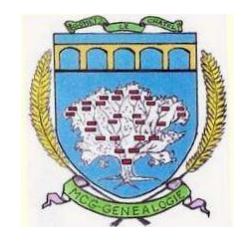

# **Cette option « CHRONOLOGIE » est accessible à toutes les personnes ayant un compte Geneanet**

**----------------**

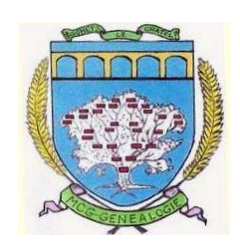

**Mon abonnement PREMIUM m'a permis de trouver une coupure de presse mentionnant le décès du père de Jean Pierre LE CORRE**

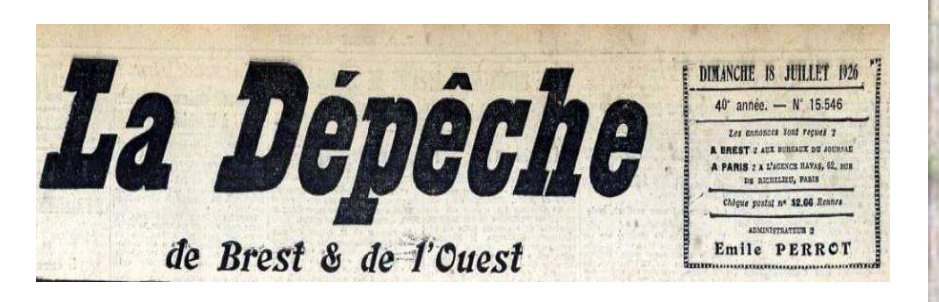

#### **ELLIANT**

UNE MORT SUBITE. -Ces jours derniers, dans le cabinet de consultation du docteur Kernéis, Jean Le Corre, habitant la commune d'Ergué-Gabéric, était venu se faire soigner pour une mauvaise dentition, en même temps qu'il déclarait trouver atteint de maladie de cœur et d'albuminurie. Le docteur lui fit entrevoir tous les dangers qu'offrait un arrachage de dents en son mauvais état de santé générale. Devant l'insistance de son elient, le docteur Kernéis procéda à l'extraction d'une molaire et, du même coup, Le Corre qui déclarait se trouver bien, devint livide. Il tomba en syncope et expira un moment après, sur place. M. Alain Le Meur, maire de mune, et la gendarmerie n'ont pu que constater ce décès, survenu à la suite d'une crise cardiaque. Le permis d'inhumer a été délivré.